### программирование циклов

Урок в 9 классе

## Найди ошибки:

Program new;<br>Uses crt;<br>Var a, b, c; integer; **Begin** clrscr - $ReadIn(a,b);$  $C:=a^*a+b^*b$ : Wr  $\dot{\mathbf{e}}$ teln(c); End.

## Разминка

начало • Выполните X CHËT NO блок-схеме **Het** да  $\prec$ для чисел: 19? 11, 18, 21  $X<sub>5</sub>$  $+15$  $X = 11$  18 21 результат  $P = 26$  33 105 конец

- Выполните счёт по блок-схеме для чисел: 5, 9, 12
- $X = 5$  9  $12$  $P = 57$  57 84

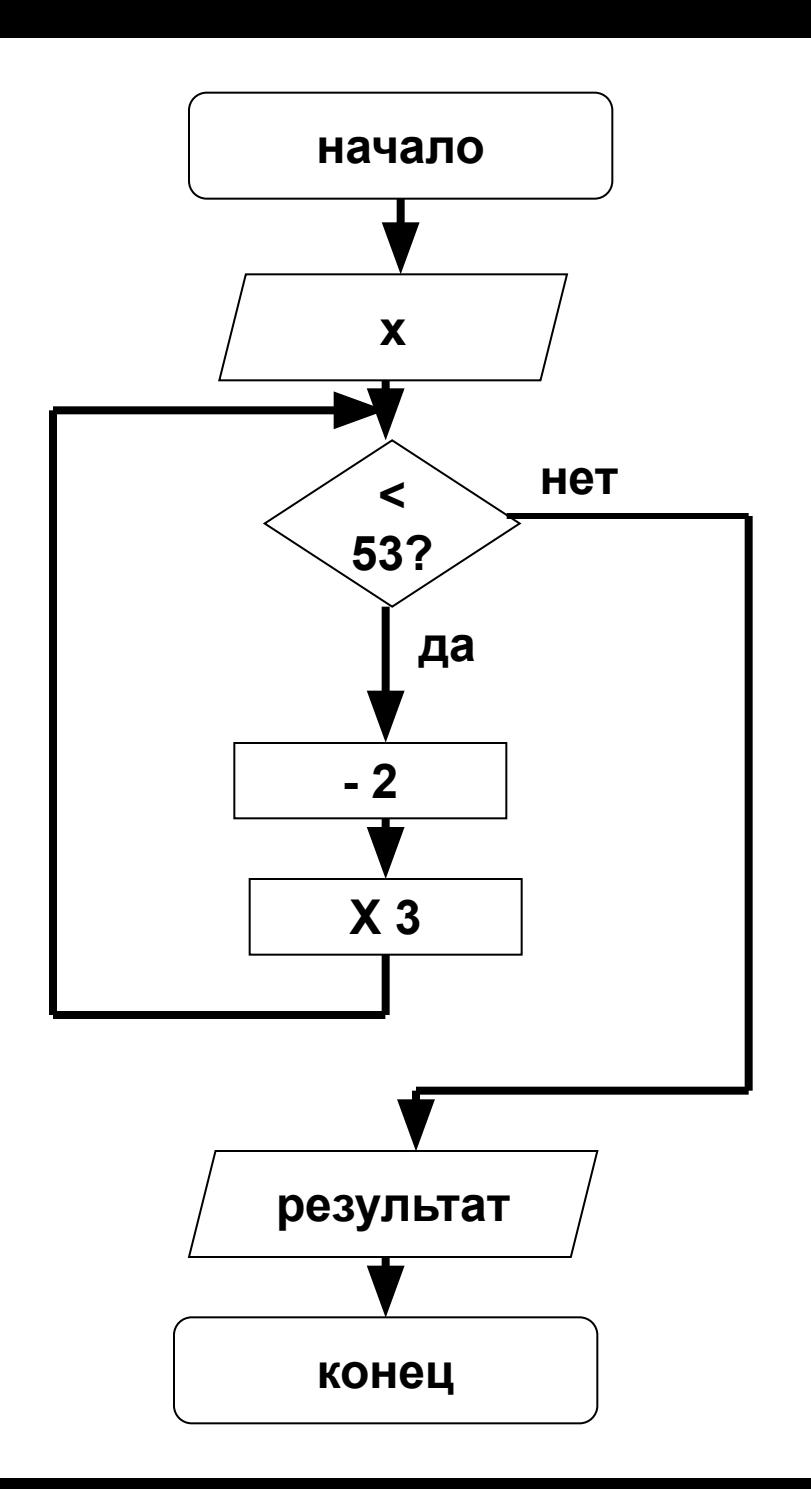

# Циклические алгоритмы

- *• Цикл* представляет собой последовательность операторов, которая выполняется *неоднократно.*
- В языке программирования Turbo Pascal имеется три разновидности цикла:
- 1. Цикл с постусловием (repeat)
- 2. Цикл с предусловием (while)
- 3. Цикл со счётчиком (For)

## Запомните!

- □ Подавляющее большинство задач с циклами можно решить разными способами, используя при этом любой из трёх операторов цикла;
- □ В некоторых случаях предпочтительнее использовать какой-то один из операторов;
- □ Самым универсальным из всех операторов цикла считается while, поэтому в случае затруднений с выбором можно отдать предпочтение ему;
- Цикл for обеспечивает удобную запись циклов с заранее известным числом повторений;

При неумелом использовании циклов любого типа возможна ситуация, когда компьютер не сможет нормально закончить цикл ( в таком случае говорят, что программа «зациклилась»). При работе в среде Turbo Pascal для выхода из подобной ситуации используется комбинация клавиш <Ctrl>+<Break>.

# Оператор REPEAT

• Оператор повтора repeat состоит из заголовка (repeat), тела и условия окончания (until). Ключевые слова repeat, until обозначают «повторяй» и «пока» соответственно.

**Repeat**

{инструкции} **Until** Условие выхода из цикла

- **•Число повторений** операторов (инструкций) цикла **repeat** заранее неизвестно и определяется в ходе программы;
- •После слова **until** записывается условие *завершения* цикла
- *•Условие* это выражение логического типа: простое или сложное логическое выражение
- цикл **repeat** удобно использовать в тех случаях, когда тело цикла гарантированно *должно выполниться хотя бы один раз;*

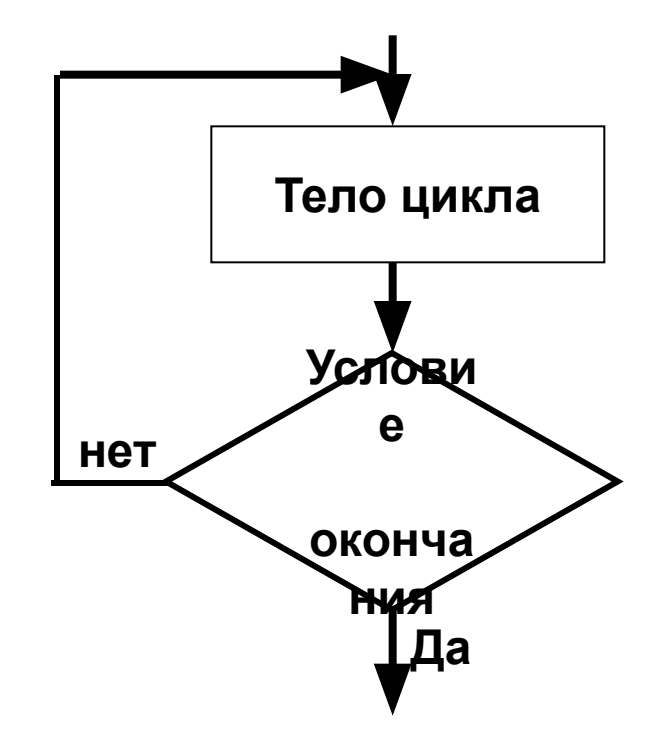

# Примеры:

#### *repeat*

*WriteLn('Введите положительное число'); ReadLn(x); until x>0;*

Определить число n, при котором сумма квадратов натурального ряда чисел от 1 до n не превысит величину K, введенную с клавиатуры. Т. е.

S > = K, 
$$
\text{rge } S = \sum_{i=1}^{n} i^2 = 1^2 + 2^2 + ... + n^2
$$

program sum\_sq; {Сумма квадратов натурального ряда } **uses crt;** var k, s, n : integer; begin **clrscr ;**  writeln( 'Введите K' ); readln (k); s:=0; n:=1; **repeat**  $s := s + n^*n;$  $n := n+1$ ; **until**  $s > k$ ; writeln ('N=', n : 3, ' s=', s : 5); readln; end.

# Оператор WHILE

• Оператор повтора while состоит из *заголовка* и *тела цикла.* Ключевые слова *while* и *do* обозначают «до тех пор, пока» и «выполняй» соответственно

**While** Условие выполнения цикла **do**

{инструкции} **End;**

- ❑*Число повторений* операторов (инструкций) цикла **while** определяется в ходе работы программы;
- ❑После слова **while** записывается условие *продолжения выполнения* инструкций цикла. В этом отличие цикла **while** от цикла **repeat**;
- ❑ *условие* это выражение логического типа, которое может принимать одно из двух значений: true или false;
- ❑Цикл **while** это цикл с предусловием, т.е. инструкции тела цикла *вообще могут быть не выполнены,* если проверяемое условие ложно с самого начала;

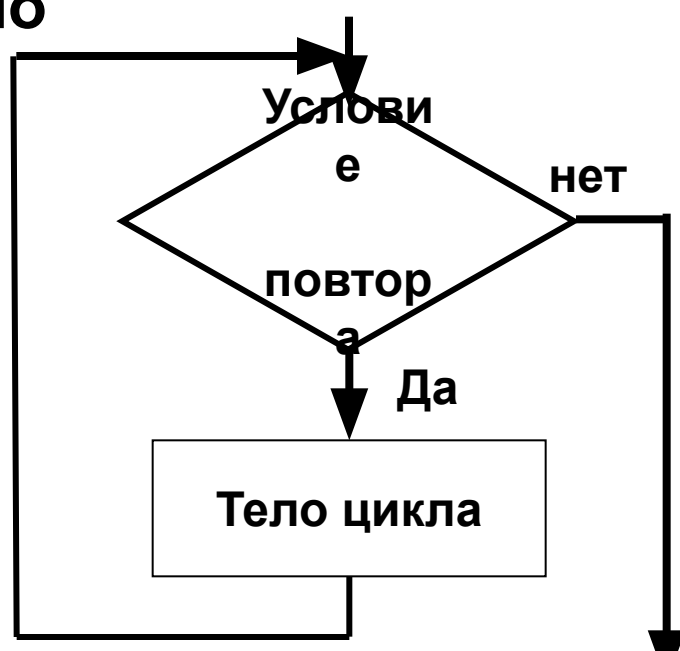

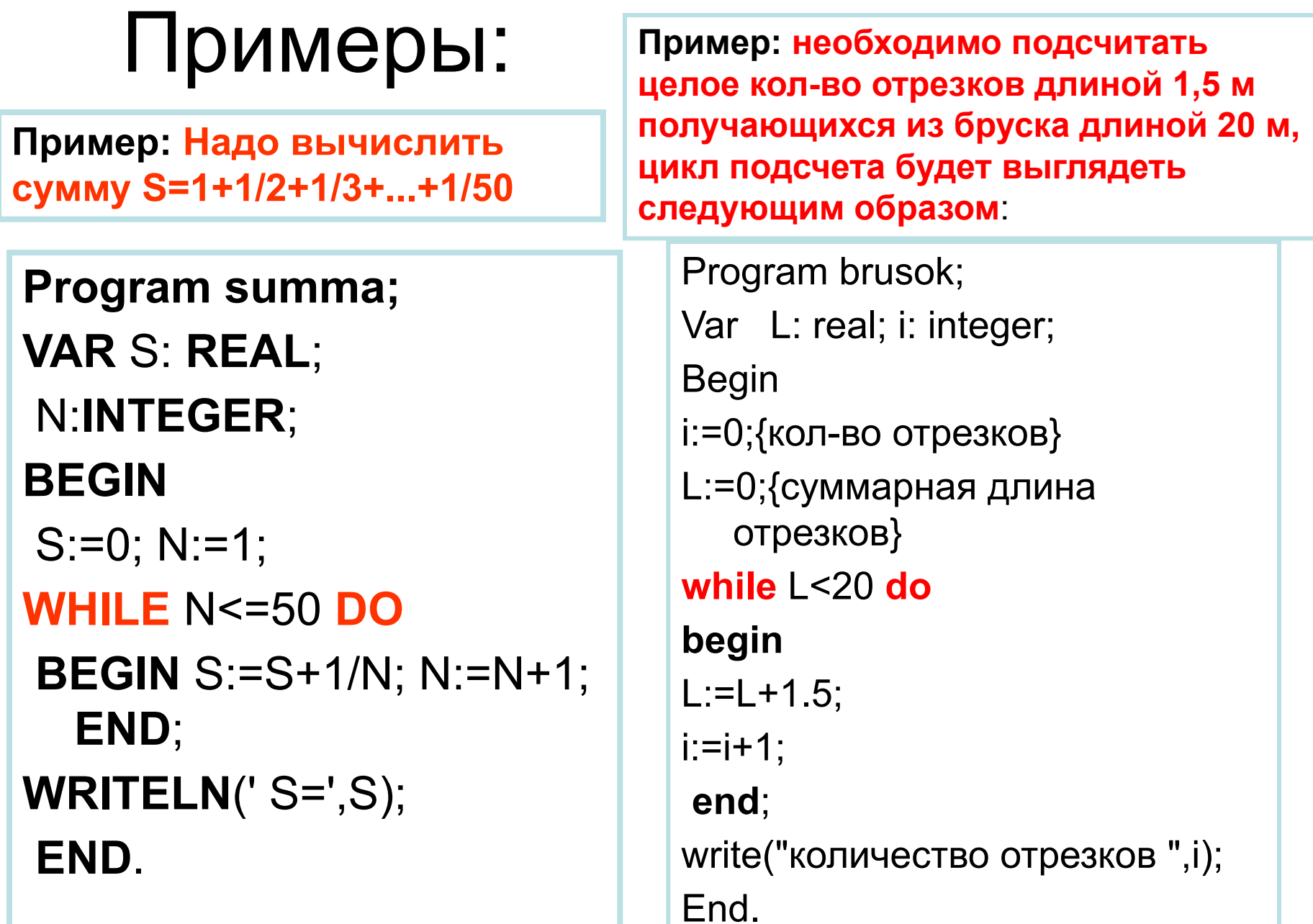

# Оператор FOR

 $I:=N1,N2,1$ 

Тело цикла

Этот вид оператора цикла называют циклом со счётчиком или  $\bullet$ 

цикл с параметром. В нём важную роль играет переменная-параметр,

которая на каждом шаге цикла автоматически изменяет своё значение ровно на единицу - поэтому её и называют счётчиком

Инструкцию for можно реализовать двумя способами: Вариант 1

**For счётчик:=НачальноеЗначение to КонечноеЗначение do** 

#### **Begin**

{инструкции}

#### $End;$

Ключевые слова for, do обозначают «для», «выполняй» соответственно. Строка, содержащая for . . . do, называется заголовком цикла, оператор, стоящий после do образует его тело. Очень часто тело цикла - составной оператор. Если тело цикла представлено одиночным оператором, то begin и end не пишутся.

#### Вариант 2

For Счётчик:=НачальноеЗначение downto КонечноеЗначение do

#### **Begin**

{инструкции}

#### End:

Инструкции между begin и end выполняются столько раз, сколько определяет выражение [(Начальное Значение – Конечное Значение)+1]

# Примеры:

Пример: Надо вычислить CYMMY S=1+1/2+1/3+...+1/50

### Program summa;

**VAR S: REAL;** I: INTEGER:

**BEGIN** 

 $S := 0$ ;

 $FOR$   $\mid$  =1 TO 50 DO  $S:=S+1/I$ ;

WRITELN(' $S = ', S$ ); END.

Пример: Необходимо возвести 2 в 5-ую степень

Program stepen; VAR f, I: INTEGER; **BEGIN**  $f:=1$ : for  $i=1$  to 5 do begin  $f:=f^*2$ ; end; WRITELN  $('2^5 = ',F);$ End.

## Примеры

• Например, выполнение цикла-фрагмента программы: **For** i:=14 **downto** 10 **do** write(i:3);

Выведет на экран последовательность чисел в виде:

**14 13 12 11 10**

Если переменная-счётчик имеет символьный char тип, то оператор

```
For ch:='a' to 'e' do write (ch:2);
```
Выведет на экран последовательность букв в виде:

**a b c d e**

Оператор

```
For ch:='e' to 'a' downto write (ch:2);
```
Выведет на экран последовательность букв в виде:

**e d c b a**

# Правила

- Оператор for используется для организации циклов с *фиксированным,* заранее известным числом повторений;
- Количество повторений определяется *начальным* и *конечным* значением *переменной-счётчика*.
- Переменная-счётчик должна быть порядкового типа: чаще integer, реже – char, boolean и т.д.
- Начальное и конечное значение должны быть константами и должны принадлежать к одному и тому же типу.
- Параметр цикла for может изменяться(увеличиваться или уменьшаться) каждый раз при выполнении тела цикла *только на единицу.* Если нужен другой шаг изменения параметра, предпочтительнее циклы repeat или while

# 1. Постановка задачи

- Дано N кубиков, на которых написаны разные буквы. Сколько различных Nбуквенных слов можно составить из этих кубиков (слова не обязательно должны иметь смысл)?
- Искомую величину обозначим буквой F. Тогда постановка задачи выглядит так:

<u> Дано</u>: N

### Найти: F

## Математическая формализация

- Получим расчётную формулу на конкретном примере. Пусть имеются два кубика с буквами «И» и «К». Тогда можно составить только два слова ИК и КИ.
- Добавим третью букву А, тогда получим слова:
- ИКА, КИА, ИАК, АКИ, КАИ, АИК (6 слов) и т.д.

### Количество различных комбинаций из N букв равно:

N! (N – факториал)

Примеры:

- $1! = 1$
- $2! = 1*2$
- $3! = 1*2*3$
- $4! = 1*2*3*4$
- $5! = 1*2*3*4*5$  и т.д.
- $N! = 1*2*3*4...*N$

# Алгоритм «Слова»

- **Алг** СЛОВА <u>Цел F,</u> N, R Нач ввод N  $F = 1$  $R = 1$ пока R<=N, повторять <u>нц</u>  $F = F^*R$  $R = R + 1$ <u>КЦ</u> вывод F **KOH** 
	- Цикл с предусловием

### Программа

```
Program words;
Var F, N, R : integer ;
Begin
Write ('введите число букв');
Readln(N) ;
F:=1;
R:=1;
While R<=N do
Begin
F:=F^*R ;
R: = R + 1End ;
Write('Из', N, 'букв можно составить ', F, ' слов')
End.
```